UΥ BAN DÂN TÔC

### CÔNG HOÀ XÃ HỘI CHỦ NGHĨA VIỆT NAM Độc lập - Tự do - Hạnh phúc

Số: JOD-UBDT

Hà Nội, ngày  $04$  tháng  $6$  năm 2010

# **OUYẾT ĐINH**

Ban hành Quy chế công tác văn thư của Uỷ ban Dân tộc

## BỘ TRƯỞNG, CHỦ NHIỆM UΥ BAN DÂN TÔC

Căn cứ Nghị định số 60/2008/NĐ-CP ngày 09 tháng 5 năm 2008 của Chính phủ về quy đinh chức năng, nhiệm vụ, quyền han và cơ cấu tổ chức của Uỷ ban Dân tôc:

Căn cứ Nghị định số 110/2004/NĐ-CP, ngày 08 tháng 4 năm 2004 của Chính phủ về công tác Văn thư;

Căn cứ Nghị định số 09/2010/NĐ-CP ngày 08 tháng 02 năm 2010 của Chính phủ sửa đổi, bổ sung một số điều của Nghị định số 110/2004/NĐ-CP ngày 08 tháng 4 năm 2004 về công tác văn thư.

Căn cứ Nghị định số 111/2004/NĐ-CP, ngày 08 tháng 4 năm 2004 của Chính phủ Quy định chi tiết thi hành một số điều của Pháp lệnh lưu trữ quốc gia;

Căn cứ Thông tư liên tich số 55/2005/TTLT-BNV-VPCP ngày 06 tháng 5 năm 2005 của Bộ Nội vụ và Văn phòng Chính phủ hướng dẫn về thể thức và kỹ thuật trình bày Văn bản:

Căn cứ Quyết định số 05/QĐ-UBDT ngày 24 tháng 11 năm 2008 của Bô trưởng, Chủ nhiệm Uỷ ban Dân tộc về việc ban hành Quy chế làm việc của Uỷ ban Dân tôc;

Xét đề nghị của Chánh Văn phòng Uỷ ban,

## **QUYẾT ĐINH:**

Điều 1. Ban hành kèm theo Quyết định này Quy chế công tác văn thư của Uỷ ban Dân tôc.

Điều 2. Quyết định này có hiệu lực kể từ ngày ký và thay thế Quyết định số 129/QĐ-UBDT ngày 04 tháng 5 năm 2007 của Bộ trưởng, Chủ nhiệm Uỷ ban Dân tôc.

**Điều 3.** Chánh Văn phòng, Thủ trưởng các Vu, đơn vị và cán bộ, công chức, viên chức thuộc Uỷ ban Dân tộc chịu trách nhiệm thi hành Quyết định này./

#### Noi nhân:

- Như Điều 3:
- Văn phòng Chính phủ:
- Cuc VT &LTNN;
- Lãnh đao UB;
- Lưu VT, VP.

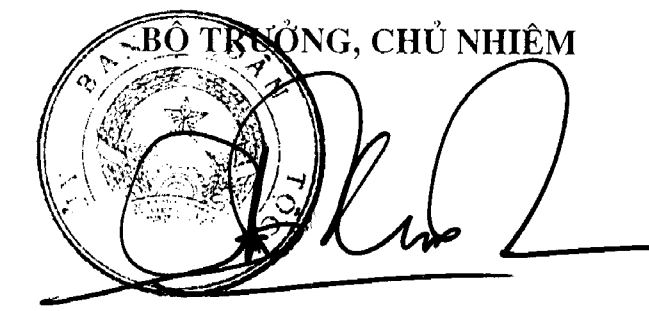

## Uỷ BAN DÂN TỘC

## **OUY CHÉ**

Công tác văn thư của Uỷ ban Dân tộc

(Ban hành kèm theo Quyết định số 1S /QĐ-UBDT ngày01 tháng Gnăm 2010 của Bô trưởng, Chủ nhiệm Uỷ ban Dân tộc)

#### **Chuong** I

**OUY ĐINH CHUNG** 

### Điều 1. Phạm vi điều chỉnh và đối tượng áp dung

1. Ouy chế này quy đinh về công tác văn thư của cơ quan Uỷ ban Dân tộc bao gồm các công việc về soan thảo, ban hành văn bản; quản lý văn bản và các tài liệu khác được hình thành trong quá trình hoạt động của Uỷ ban; lập hồ sơ, giao nộp hồ sơ vào lưu trữ cơ quan; quản lý và sử dung con dấu.

2. Quy chế này được áp dụng thống nhất cho cán bộ, công chức, viên chức trong các Vụ, đơn vị thuộc Ủỷ ban Dân tộc (gọi tắt là Uỷ ban) và các tổ chức, cá nhân có liên quan đến công tác văn thư của Ủy ban.

## Điều 2. Giải thích từ ngữ

Trong Quy chế này, những từ ngữ dưới đây được hiểu như sau:

1. "Bản thảo văn bản" là bản được viết hoặc đánh máy, hình thành trong quá trình soạn thảo một văn bản của cơ quan.

2. "Bản gốc văn bản" là bản hoàn chỉnh về nội dung, thể thức văn bản được co quan, tổ chức ban hành và có chữ ký trực tiếp của người có thẩm quyền".

3. "Bản chính văn bản" là bản hoàn chỉnh về nôi dung, thể thức văn bản và được cơ quan, tổ chức ban hành.

4. "Bản sao y bản chính" là bản sao đầy đủ, chính xác nội dung của văn bản và được trình bày theo thể thức quy định. Bản sao y bản chính phải được thực hiên từ bản chính.

5. "Bản trích sao" là bản sao một phần nội dung của văn bản và được trình bày theo thể thức quy định. Bản trích sao phải được thực hiện từ bản chính.

6. "Bản sao lục" là bản sao đầy đủ, chính xác nội dung của văn bản, được thực hiện từ bản sao y bản chính và trình bày theo thể thức quy định.

7. "Bản chụp" được hiểu là bản chụp gốc văn bản có chữ ký gốc của người có thẩm quyền được đóng dấu và ghi rõ là bản chup.

8. "Hồ sơ" là một tập văn bản, tài liệu có liên quan với nhau về một vấn đề, một sự việc, một đối tượng cụ thể hoặc có một (hoặc một số) đặc điểm chung như tên loai văn bản; cơ quan, tổ chức ban hành văn bản; thời gian hoặc những đặc điểm khác, hình thành trong quá trình theo dõi, giải quyết công việc thuộc, phạm vi chức năng, nhiêm vu của một cơ quan, đơn vi hoặc của một cá nhân.

9. "Lâp hồ sơ" là việc tâp hợp và sắp xếp văn bản, tài liệu hình thành trong quá trình theo dõi, giải quyết công việc thành hồ sơ theo những nguyên tắc và phương pháp nhất định.

10. Scan là quét nôi dung văn bản dưới dạng ảnh và lưu vào máy tính.

11. PH là đô axit hay đô chua của nước trong giấy (đô PH trung tính = 7).

12. Mi-crô-phim là tài liêu được chup dưới dang vị phim.

## Điều 3. Trách nhiệm quản lý, thực hiện công tác văn thư

1. Bộ trưởng, Chủ nhiệm Ủy ban:

a) Ban hành và hướng dẫn thực hiện chế độ, quy định về công tác văn thư theo quy định của pháp luật hiện hành;

b) Kiểm tra việc thực hiện các chế đô, quy định về công tác văn thư đối với các đơn vị trực thuộc; giải quyết khiếu nai, tố cáo và xử lý vị pham pháp luật về công tác văn thư;

c) Tổ chức, chỉ đạo việc nghiên cứu, ứng dụng khoa học và công nghệ vào công tác văn thư;

d) Tổ chức đào tạo, bồi dưỡng cán bộ, viên chức văn thư; sơ tổng kết và quản lý công tác thi đua khen thưởng về công tác văn thư.

2. Chánh Văn phòng Uỷ ban chịu trách nhiệm trước Bộ trưởng, Chủ nhiệm Uỷ ban tổ chức, chỉ đạo, kiểm tra về công tác văn thư của Uỷ ban.

3. Thủ trưởng các Vụ, đơn vị thuộc Uỷ ban (gọi tắt là đơn vị) chịu trách nhiệm tổ chức quản lý, chỉ đạo công tác văn thư; bố trí cán bộ làm công tác văn thư theo chế đô kiêm nhiệm tại đơn vị.

4. Cán bộ, công chức, viên chức và người lao động (gọi tắt là Cán bộ, công chức) thuộc Uỷ ban trong quá trình theo dõi, giải quyết công việc có liên quan đến công tác văn thư chịu trách nhiệm thực hiện các quy định tại Quy chế này và các quy định khác của pháp luật về công tác văn thư.

5. Toàn bộ hoạt động nghiệp vu về công tác văn thư của Uỷ ban, của các đơn vị thuộc Uỷ ban phải thực hiện theo quy định của pháp luật hiện hành về bảo vệ bí mật của Nhà nước, của Uỷ ban và quy định tại Quy chế này.

## Điều 4. Tổ chức, nhiệm vụ của văn thư

1. Tổ chức làm công tác văn thư:

Phòng Hành chính thuộc Văn phòng Uỷ ban thực hiện nhiêm vu văn thư của Uỷ ban. Tại các Đơn vị trực thuộc Uỷ ban tuỳ vào chức năng, nhiệm vụ, cơ cấu tổ chức bố trí cán bộ kiêm nhiệm làm công tác văn thư.

2. Nhiêm vu của văn thư:

a) Thực hiện quy trình văn bản đi;

b) Thực hiện quy trình văn bản đến:

c) Sắp xếp, bảo quản bản lưu và phục vụ tra cứu, sử dụng trước khi nộp lưu trữ;

d) Bảo quản và sử dụng con dấu;

đ) Ứng dung khoa học công nghệ vào công tác văn thư;

e) Thực hiên chế đô báo cáo thống kê định kỳ và báo cáo đột xuất về công tác văn thư.

#### Điều 5. Báo cáo thống kê công tác văn thư

1. Hằng năm cán bộ văn thư phải lập báo cáo thống kê công tác văn thư theo Quyết định số 13/2005/QĐ-BNV và Quyết định số 14/2005/QĐ-BNV ngày 06 tháng 01 năm 2005 của Bộ Nội vu ban hành chế độ báo cáo thống kê cơ sở và báo cáo thống kê tổng hợp công tác văn thư, lưu trữ.

2. Phòng Hành chính có trách nhiêm giúp Chánh Văn phòng Uỷ ban hướng dẫn các đơn vị làm báo cáo thống kê công tác văn thư đồng thời tổng hợp báo cáo công tác văn thư của Uỷ ban gửi về Cục Văn thư và Lưu trữ nhà nước theo quy đinh.

#### Điều 6. Kinh phí đầu tư cho hoạt động văn thư

1. Kinh phí đầu tư cho hoạt động văn thư được trích từ ngân sách nhà nước.

2. Hằng năm, Chánh Văn phòng Uỷ ban, Thủ trưởng các đơn vị có trách nhiệm chỉ đạo Phòng Hành chính và cán bộ văn thư của đơn vi xây dưng kế hoạch kinh phí, trang bị các thiết bị chuyên dùng, tổ chức các hoạt động nghiệp vụ đáp ứng yêu cầu của công tác văn thư theo quy định của Luật Ngân sách nhà nước.

#### Chương II

## SOẠN THẢO, BAN HÀNH VĂN BẢN

#### Điều 7. Hình thức và thể thức văn bản

1. Hình thức văn bản hình thành trong hoat đông của Uỷ ban:

a) Văn bản quy phạm pháp luật theo quy định của Luật Ban hành văn bản guy pham pháp luật ban hành ngày 03 tháng 6 năm 2008; Nghị định số 24/2009/NĐ-CP ngày 05 tháng 3 năm 2009 của Chính phủ quy đinh chi tiết và biện pháp thi hành Luật Ban hành văn bản quy phạm pháp luật và các văn bản hướng dẫn có liên quan của Ủy ban Dân tôc;

b) Văn bản hành chính gồm: Nghi quyết, quyết đỉnh, chỉ thị, quy chế, quy định, thông cáo, thông báo, hướng dẫn, chương trình, kế hoạch, phương án, đề án, dư án, báo cáo, biên bản, tờ trình, hợp đồng, công văn, công điện, bản ghi nhớ, bản cam kết, bản thoả thuận, giấy chứng nhận, giấy uỷ quyền, giấy mời, giấy giới thiệu, giấy nghỉ phép, giấy đi đường, giấy biên nhận hồ sơ, phiếu gửi, phiếu chuyển, thư công;

c) Các hình thức văn bản khác như: Văn bản chuyên ngành, Văn bản của tổ chức chính tri, tổ chức chính tri - xã hội được thực hiện theo quy định cụ thể của các ngành, các tổ chức chính trị, tổ chức chính trị - xã hôi.

2. Thể thức văn bản

a) Thể thức và kỹ thuật trình bày văn bản quy pham pháp luật và văn bản hành chính thực hiện theo hướng dẫn tại Thông tự Liên tịch số 55/2005/TTLT-BNV-VPCP, ngày 06 tháng 5 năm 2005 của Bô Nội vụ và Văn phòng Chính phủ

hướng dẫn về thể thức và kỹ thuật trình bày văn bản (gọi tắt là Thông tư Liên tịch số 55/2005/TTLT- BNV-VPCP) và các văn bản hướng dẫn của cơ quan chức năng;

b) Thể thức và kỹ thuật trình bày văn bản chuyên ngành, văn bản của tổ chức chính tri, tổ chức chính tri - xã hội được thực hiện theo quy định cu thể của các ngành, các tổ chức chính trị, tổ chức chính trị - xã hội;

c) Thể thức và kỹ thuật trình bày văn bản trao đổi với cơ quan, tổ chức hoặc cá nhân nước ngoài được thực hiện theo thông lệ quốc tế.

#### Điều 8. Soan thảo văn bản

1. Việc soạn thảo văn bản quy pham pháp luật được thực hiện theo quy định của Luật Ban hành văn bản quy pham pháp luật ngày 03 tháng 6 năm 2008; Ouy chế thẩm định dự án, dự thảo văn bản quy phạm pháp luật ban hành kèm theo Quyết định số 05/2007/QĐ-TTg ngày 10 tháng 01 năm 2007 của Thủ tướng Chính phủ và các văn bản hướng dẫn có liên quan của Ủy ban Dân tộc.

2. Việc soan thảo văn bản hành chính được quy định như sau:

a) Căn cứ tính chất, nôi dung của văn bản cần soan thảo, Lãnh đao Uỷ ban giao cho đơn vi hoặc cá nhân soan thảo hoặc chủ trì soan thảo;

b) Đơn vị hoặc cá nhân có trách nhiệm thực hiện các công việc sau:

- Xác định hình thức, nôi dung và đô mật, đô khẩn của văn bản cần soan thảo:

- Thu thâp, xử lý thông tin có liên quan;

- Soan thảo văn bản:

- Trong trường hợp cần thiết, đề xuất với Lãnh đao Uỷ ban việc tham khảo ý kiến của các cơ quan, tổ chức hoặc đơn vị, cá nhân có liên quan; nghiên cứu tiếp thu ý kiến để hoàn chỉnh bản thảo:

- Trình duyệt bản thảo văn bản kèm theo tài liệu có liên quan (hồ sơ trình).

#### Điều 9. Duyệt bản thảo, sửa chữa, bổ sung bản thảo đã duyệt

1. Bản thảo văn bản phải do người có thẩm quyền ký văn bản duyệt.

2. Trường hợp sửa chữa, bổ sung bản thảo văn bản đã được duyệt phải trình người duyệt xem xét, quyết định.

### Điều 10. Đánh máy, nhân bản văn bản

Việc đánh máy, nhân bản văn bản phải bảo đảm những yêu cầu sau:

1. Đánh máy đúng nguyên văn bản thảo, đúng thể thức và kỹ thuật trình bày văn bản. Trường hợp phát hiện có sự sai sót hoặc không rõ ràng trong bản thảo thì người đánh máy phải hỏi lại đơn vị hoặc cá nhân soạn thảo hoặc người duyệt bản thảo đó.

2. Nhân bản đúng số lượng theo nơi nhân của văn bản gốc.

3. Đảm bảo bí mật nội dung văn bản và thực hiện đánh máy, nhân bản theo đúng thời gian quy định

 $\mathcal{L}$ 

### Điều 11. Kiểm tra, trình ký văn bản

1. Thủ trưởng đơn vị hoặc cá nhân chủ trì soan thảo văn bản phải kiểm tra và chiu trách nhiêm về đô chính xác của nôi dung văn bản.

2. Đối với các văn bản trình Lãnh đao Uỷ ban ký, Thủ trưởng đơn vi chủ trì soan thảo văn bản ký tắt vào cuối dòng cuối cùng của văn bản, sau đó chuyển toàn bộ hồ sơ trình đến Phòng Thư ký-Tổng hợp, Văn phòng Uỷ ban. Phòng Thư ký-Tổng hợp giúp Chánh Văn phòng Uỷ ban thực hiện trách nhiệm được quy đinh tai Điều 18 Chương IV Quy chế làm việc của Uỷ ban Dân tộc được ban hành tai Quyết định số 05/2008/QĐ-UBDT ngày 24 tháng 11 năm 2008 của Bô trưởng, Chủ nhiêm Uỷ ban Dân tộc (gọi tắt Quy chế làm việc của Uỷ ban).

3. Các văn bản khi trình ký Lãnh đạo Uỷ ban phải kèm theo Phiếu trình ký văn bản (mẫu số 1 kèm theo Quy chế này).

#### Điều 12. Ký văn bản

1. Thẩm quyền ký, ban hành văn bản thực hiện theo Điều 25 Chương VI Quy chế làm việc của Uỷ ban Dân tộc.

Đối với các văn bản do Thủ trưởng các đơn vị thuộc Uỷ ban ký thừa lệnh Bộ trưởng, Chủ nhiệm Uỷ ban thì Thủ trưởng các đơn vị có trách nhiệm trình Lãnh đao Uỷ ban duyệt nội dung trước khi ký ban hành.

2. Khi ký văn bản không dùng bút chì; không dùng mưc đỏ hoặc các loại mực dễ phai.

3. Văn bản sau khi Lãnh đao Uỷ ban ký, được chuyển đến Phòng Thư ký-Tổng hợp thuộc Văn Phòng Uỷ ban để vào sổ theo dõi và chuyển đến Phòng Hành chính làm thủ tục phát hành. Đối với những văn bản do Thủ trưởng các đơn vị ký thừa lênh chuyển thẳng đến Phòng Hành chính phát hành. Các đơn vị không được tư phát hành văn bản đi của Uỷ ban.

#### Điều 13. Bản sao văn bản

1. Các hình thức bản sao được quy đinh tai Quy chế này gồm bản sao y bản chính, bản trích sao và bản sao luc.

2. Hình thức và thể thức bản sao thực hiện theo quy định tại Thông tư liên tich số 55/2005/TTLT-BNV-VPCP.

3. Bản sao y bản chính, bản trích sao và bản sao lục được thực hiện theo đúng quy đinh tai Quy chế này có giá trị pháp lý như bản chính.

4. Bản sao (photocopy cả dấu và chữ ký của văn bản chính) không được thực hiên theo đúng thể thức quy định tại khoản 2 của Điều này, chỉ có giá tri thông tin, tham khảo.

#### Chương III

## OUẢN LÝ VĂN BẢN

#### Điều 14. Trình tư quản lý văn bản đến

Tất cả văn bản, kể cả đơn, thư do cá nhân gửi đến Uỷ ban phải được quản lý theo trình tư sau:

1. Tiếp nhân, đăng ký văn bản đến

5

Văn bản đến từ bất kỳ nguồn nào đều phải được tập trung tại văn thư Uỷ ban để làm thủ tục tiếp nhân, đăng ký.

Những văn bản đến không được đăng ký tai văn thư, các đơn vị, cá nhân không có trách nhiêm giải quyết. Trừ những trường hợp chuyển thẳng đến Lãnh đạo Uỷ ban và có ý kiến chỉ đạo giải quyết.

2. Trình, chuyển giao văn bản đến

a) Văn bản đến được cán bộ Văn thư tiếp nhân văn bản, phân loại và xử lý như sau:

- Văn bản gửi đích danh các đơn vị được vào sổ đăng ký công văn đến của đơn vị và chuyển giao cho đơn vi đó;

- Văn bản đến gửi Uỷ ban:

+ Vào sổ đăng ký văn bản đến;

+ Câp nhât vào máy vi tính (trên mang nội bộ của Uỷ ban);

+ Chuyển văn bản tới Phòng Thư ký-Tổng hợp viết phiếu trình văn bản đến (theo mẫu số 2);

+ Lãnh đao Văn phòng ký phiếu trình Lãnh đạo Uỷ ban;

+ Văn bản được Lãnh đạo Uỷ ban có ý kiến, Phòng Thư ký-Tổng hợp cập nhật nôi dung ý kiến chỉ đao của Lãnh đao Uỷ ban vào phần mềm quản lý văn bản:

+ Văn bản được chuyển đến các đơn vị chiu trách nhiêm giải quyết.

+ Các Chỉ thi, Nghi quyết của Đảng; Nghi quyết của Quốc hội, văn bản quy phạm pháp luật, văn bản chỉ đạo điều hành của Chính phủ, Thủ tướng Chính phủ giao Trung tâm Thông tin cập nhật và Scan đưa lên trang tin điện tử Uỷ ban (trừ tài liêu mật).

Trường hợp văn bản đến được chuyển thẳng tới Lãnh đạo Uỷ ban, sau khi có ý kiến của Lãnh đạo Uỷ ban, phòng Thư ký- Tổng hợp chuyển văn bản cho phòng Hành chính đăng ký vào sổ công văn đến và chuyển cho cá nhân, đơn vị thực hiện.

b) Văn bản đến có dấu chỉ các mức đô mật, khẩn được xử lý theo quy trình như sau:

- Những văn bản thuộc loại "Tuyệt mật" (ký hiệu là A); "Tối mật" (Ký hiêu là B) và những bì công văn có ghi "chỉ người có tên mới được bóc bì"; Văn bản gửi tên riêng, Văn thư không bốc bì chỉ ghi vào sổ số công văn ngoài bì và chuyển đến đúng người nhân. Nếu người có tên trên bì công văn đi vắng thì chuyển đến Chánh Văn phòng hoặc Phó Chánh Văn phòng phu trách tổng hợp để xin ý kiến giải quyết. Trường hợp cả Chánh Văn phòng, Phó Chánh Văn phòng đi vắng thì Trưởng phòng Thư ký-Tổng hợp báo cáo Lãnh đao Uỷ ban để xử lý;

- Những văn bản, tài liệu có độ mật "A", "B" ngoài bì không ghi chỉ dẫn gì khác, ngoài hàng chữ: "Kính gửi Uỷ ban Dân tộc" thì Chánh Văn phòng hoặc Phó Chánh Văn phòng phu trách tổng hợp được bốc bì, đăng ký vào sổ theo dõi của Văn thư và trình Lãnh đao Uỷ ban để xin ý kiến xử lý;

Ind

- Những văn bản, tài liêu của Ban Cán sư có độ "Tuyệt mật" (ký hiệu là A); "Tối mật" (Ký hiệu là B); "Mật" (Ký hiệu là C) gửi Uỷ ban Dân tộc, Văn thư không bóc bì chỉ ghi vào sổ số công văn ngoài bì và chuyển đến thư ký Bộ trưởng. Trường hợp Bí thư Ban cán sư đi công tác, văn bản chuyển đến Phòng Thư ký – Tổng hợp để chuyển Phó Chủ nhiệm Thường trực.

- Văn bản đến ngoài giờ hành chính:

+ Đối với các Văn bản gửi đến Uỷ ban: Có dấu chỉ hoả tốc và mật thì giao cho Trưởng phòng Hành chính chiu trách nhiệm xem xét nội dung sau đó báo cáo cho Lãnh đao Văn phòng để xử lý. Văn bản hoả tốc, gửi đích danh Lãnh đạo Uỷ ban, thư ký giúp việc có trách nhiệm chuyển kip thời đến tân tay Lãnh đạo Uỷ ban, trường hợp Lãnh đao Uỷ ban đi công tác vắng thì báo cáo Lãnh đao Văn phòng để giải quyết.

+ Đối với các Văn bản hoả tốc hen giờ gửi đến Ban Cán sư: Văn thư vào sổ, ghi số ký hiệu văn bản và chuyển cho Thư ký Bộ trưởng. Trường hợp Bộ trưởng, Thư ký Bộ trưởng đi công tác, văn bản chuyển đến Phòng Thư ký – Tổng hợp để chuyển Phó Chủ nhiệm Thường trực.

c) Việc chuyển giao văn bản phải bảo đảm chính xác và giữ gìn bí mật nội dung văn bản:

d) Các văn bản đến cần phải sao, chup, theo ý kiến chỉ đao của Lãnh đao Uỷ ban:

- Sao, chup, văn bản đến và nội dung phiếu trình chuyển tới các đơn vị chiu trách nhiêm giải quyết văn bản đó;

- Đối với những văn bản đến sao, chup gửi Lãnh đao Uỷ ban, thư ký và chuyên viên giúp việc có trách nhiệm truy cập mang nội bộ của Uỷ ban để in "kết quả thống kê" xử lý công văn đến kèm theo bản sao văn bản để báo cáo Lãnh đao Uỷ ban.

3. Thời han giải quyết văn bản đến

a) Văn phòng Uỷ ban

- Xem xét, xử lý ban đầu toàn bô văn bản đến Uỷ ban hàng ngày (do cán bộ văn thư thuộc Phòng Hành chính - Văn phòng Uỷ ban chuyển đến) và chuyển cho đơn vi nghiên cứu, xử lý trong thời han không quá 01 ngày làm việc;

- Theo dõi đôn đốc cho các đơn vi giải quyết văn bản đến, hàng tuần tổng hợp báo cáo Lãnh đao Uỷ ban để xin ý kiến chỉ đao của Lãnh đao Uỷ ban;

- Đối với những văn bản quan trong, khẩn thì Chánh Văn phòng Uỷ ban thực hiện ngay theo yêu cầu để xin ý kiến chỉ đao của Lãnh đao Uỷ ban.

b) Lãnh đao Uỷ ban: Giải quyết kip thời văn bản trình xử lý công việc trong thời han không quá 02 ngày theo sư uỷ nhiêm của Bộ trưởng, Chủ nhiêm Uỷ ban và những văn bản đến thuộc lĩnh vực được phân công phụ trách (kể cả đồng ý với nôi dung trình tham mưu xử lý hoặc không đồng ý);

c) Các đơn vị: Với những văn bản có nôi dung yêu cầu phải tổ chức thực hiên, trong thời gian 02 ngày (ngày làm việc) kể từ khi nhân được văn bản, các đơn vị có trách nhiệm tham mưu đề xuất báo cáo Lãnh đạo Uỷ ban phu trách để xin ý kiến chỉ đạo giải quyết (Trừ trường hợp văn bản đột xuất hoặc có ý kiến chỉ đao của Lãnh đao Uỷ ban).

### Điều 15. Trình tư quản lý văn bản đi

Phòng Hành chính có trách nhiệm giúp Lãnh đạo Văn phòng kiểm tra lần cuối và chịu trách nhiệm về hình thức, thể thức, kỹ thuật trình bày và thủ tục ban hành văn bản trước khi đóng dấu, phát hành văn bản. Tất cả văn bản do Uỷ ban phát hành, văn bản ký thừa lệnh Lãnh đạo Uỷ ban (gọi chung là văn bản đi) phải được quản lý theo trình tư sau:

- Kiểm tra thể thức, hình thức và kỹ thuật trình bày; ghi số, ký hiệu và ngày, tháng của văn bản:

- Đóng dấu cơ quan và dấu mức độ khẩn, mật (nếu có);

- Đăng ký văn bản đi;

- Làm thủ tục, chuyển phát và theo dõi việc chuyển phát văn bản đi;

- Lưu văn bản đi.

- Kiểm tra văn bản đi, đảm bảo việc giao, nhận và xử lý kịp thời những vướng mắc, chậm trễ trong việc giao nhận văn bản.

Điều 16. Chuyển phát, đính chính và Scan văn bản đi

1. Chuyển phát văn bản đi

Văn bản đi phải được hoàn thành thủ tục văn thư và chuyển phát ngay trong ngày văn bản đó được ký, chậm nhất là trong ngày làm việc tiếp theo.

Văn bản đi có thể được chuyển cho nơi nhận bằng Fax hoặc chuyển qua Email để thông tin nhanh (đồng thời với việc gửi bản chính)

2. Đính chính văn bản đi

Văn bản đã phát hành nhưng có sai sót về nội dung phải được sửa đổi, thay thế bằng văn bản có hình thức tương đương của cơ quan, đơn vị ban hành văn bản.

Văn bản đã phát hành nhưng có sai sót về thể thức, kỹ thuật trình bày, thủ tục ban hành phải được đính chính bằng văn bản hành chính của cơ quan, đơn vị ban hành văn bản.

3. Scan văn bản đi

Trung tâm thông tin chịu trách nhiệm Scan và cập nhật trên trang tin điện tử của Uỷ ban những văn bản đi không thuộc quy định bảo mật.

### Điều 17. Lưu văn bản đến và đi

1. Lưu văn bản đến của Uỷ ban và Ban Cán sư: Đối với những văn bản mang tính chất thông báo, tham khảo để biết...thì lưu văn bản theo ý kiến chỉ đao của Lãnh đao Uỷ ban.

2. Lưu hồ sơ:

a) Lưu tai văn thư: Bản chính, bản gốc, phiếu trình;

b) Lưu tại đơn vị soạn thảo: Bản chính, tài liệu liên quan. Đối với những hồ sơ công việc đã giải quyết xong, đơn vị lưu giữ hồ sơ có trách nhiệm giao nôp lưu trữ Ủy ban theo quy đinh.

3. Bản lưu văn bản đi tại văn thư cơ quan phải được sắp xếp thứ tự đăng ký.

4. Bản lưu văn bản quy phạm pháp luật và văn bản quan trọng khác của cơ quan phải được làm bằng loại giấy tốt, có độ PH trung tính và được in bằng mực bền lâu.

## Điều 18. Ứng dụng công nghệ thông tin trong công tác văn thư

1. Tất cả văn bản đến, văn bản đi của Uỷ ban được quản lý thống nhất bằng chương trình quản lý văn bản chung của Uỷ ban, trừ các văn bản quy định vào sổ theo dõi riêng.

2. Trách nhiệm của Chánh Văn phòng Ủy ban:

a) Xây dựng và tổ chức triển khai áp dụng tại các đơn vị chương trình quản lý văn bản chung của Uỷ ban; đảm bảo chương trình hoạt động thông suốt, an toàn, bảo mật trong quá trình sử dụng;

b) Tổ chức cập nhật danh mục các văn bản phát hành của Uỷ ban để báo cáo Lãnh đạo Uỷ ban và đưa danh mục lên website www.cema.gov.vn hàng ngày.

3. Trách nhiệm của Trung tâm Thông tin

a) Chủ trì, phối hợp với Văn phòng scan văn bản (theo quy định tại điểm a khoản 2 Điều 14, Điều 16 Quy chế này) của Uỷ ban (trừ các Văn bản theo quy dinh về bảo mật) lên website www.cema.gov.vn;

b) Cập nhật cơ sở dữ liệu những văn bản của Uỷ ban theo quy định.

4. Trách nhiệm của các đơn vi:

a) Tổ chức áp dụng chương trình quản lý văn bản chung của Uỷ ban tại đơn vị; phân công cán bộ chuyên trách cập nhật đầy đủ theo yêu cầu của chương trình; thường xuyên đầu tư, nâng cấp các thiết bị công nghệ thông tin để chương trình hoạt đông thông suốt;

b) Gửi file điện tử đối với văn bản quy phạm pháp luật cho Văn thư để gửi đăng Công báo, website Chính phủ;

c) Gửi file điện tử (bản thảo cuối cùng đã được Lãnh đạo Uỷ ban duyệt) đối với văn bản đi của Uỷ ban có nội dung chỉ đạo, điều hành, văn bản quy phạm pháp luật, Quy chế cho Trung tâm Thông tin (trừ các văn bản theo quy định về bảo mật).

## Chương IV

# LẬP HỒ SƠ HIỆN HÀNH VÀ GIAO NỘP TÀI LIỆU VÀO LƯU TRỮ CƠ QUAN

Điều 19. Nội dung việc lập hồ sơ hiện hành và yêu cầu đối với hồ sơ duoc lâp

1. Nội dung việc lập hồ sơ hiện hành bao gồm:

a) Mở hồ sơ;

b) Thu thập, cập nhật văn bản, tài liệu hình thành trong quá trình theo dõi, giải quyết công việc vào hồ sơ;

c) Kết thúc và biên muc hồ sơ.

2. Yêu cầu đối với mỗi hồ sơ được lập:

a) Hồ sơ được lập phải phản ánh đúng chức năng, nhiệm vụ của đơn vị, cơ quan;

b) Văn bản, tài liệu được thu thập vào hồ sơ phải có sư liên quan chặt chẽ với nhau và phản ánh đúng trình tự diễn biến của sự việc hay trình tự giải quyết công việc;

c) Văn bản, tài liệu được thu thập vào hồ sơ phải có giá trị bảo quản tương đối đồng đều.

#### Điều 20. Giao nôp tài liêu vào lưu trữ cơ quan

1. Trách nhiêm của các đơn vi và cá nhân trong cơ quan

a) Các đơn vị và cá nhân trong cơ quan phải giao nộp những hồ sơ, tài liệu có giá trị lưu trữ vào lưu trữ hiện hành của cơ quan theo thời hạn được quy định tai khoản 2 Điều này;

b) Trường hợp đơn vị hoặc cá nhân cần giữ lại những hồ sơ, tài liệu đã đến hạn nộp lưu thì phải lập danh mục gửi cho lưu trữ hiện hành của cơ quan nhưng thời han giữ lai không được quá hai năm;

c) Mọi cán bộ, công chức, viên chức trước khi nghỉ hưu, thôi việc hay chuyển công tác khác đều phải bàn giao lại hồ sơ, tài liệu cho đơn vị hay người kế nhiêm.

2. Thời hạn giao nộp tài liệu vào lưu trữ hiện hành được quy định như sau:

a) Tài liệu hành chính: Sau một năm kể từ năm công việc kết thúc và chỉ lưu giữ bản chính;

b) Tài liệu nghiên cứu khoa học, ứng dụng khoa học và công nghệ: Sau một năm kể từ năm công trình được nghiệm thu chính thức;

c) Tài liệu xây dựng cơ bản: sau ba tháng kể từ khi công trình được quyết toán:

d) Tài liêu ảnh, phim điện ảnh; mi-crô-phim; tài liệu ghi âm, ghi hình và tài liệu khác: Sau ba tháng kể từ khi công việc kết thúc.

3. Thủ tục giao nôp

Khi giao nộp tài liệu phải lập hai bản "Mục lục hồ sơ, tài liệu nộp lưu và hai bản "Biên bản giao nhân tài liệu". Đơn vị hoặc cá nhân giao nộp tài liệu và lưu trữ hiện hành của cơ quan, giữ mỗi loại một bản.

Điều 21. Trách nhiệm đối với công tác lập hồ sơ và giao nộp tài liệu vào lưu trữ hiên hành

1. Lãnh đạo Uỷ ban có trách nhiệm chỉ đạo công tác lập hồ sơ và giao nộp hồ sơ tài liệu vào lưu trữ hiện hành đối với các đơn vị thuộc phạm vi quản lý của mình.

بكسار

2. Chánh Văn phòng Uỷ ban, Trưởng phòng Hành chính, người được giao trách nhiệm có nhiệm vu:

a) Tham mưu cho Lãnh đạo Uỷ ban trong việc chỉ đạo, kiểm tra, hướng dẫn việc lập hồ sơ và giao nộp hồ sơ, tài liệu vào lưu trữ hiện hành đối với các đơn vi;

b) Tổ chức thực hiện việc lập hồ sơ và giao nộp hồ sơ, tài liệu vào lưu trữ hiện hành tai Cơ quan.

3. Thủ trưởng các đơn vị trong cơ quan chịu trách nhiệm trước Lãnh đạo Uỷ ban về việc lập hồ sơ, bảo quản và giao nộp hồ sơ, tài liệu của đơn vị vào lưu trữ của cơ quan.

4. Trong quá trình theo dõi, giải quyết công việc, mỗi cá nhân phải lập hồ sơ về công việc đó.

### Chương V

### OUẢN LÝ VÀ SỬ DUNG CON DẤU

## Điều 22. Quản lý và sử dụng con dấu

1. Việc quản lý và sử dụng con dấu trong công tác văn thư được thực hiện theo Nghị định số 58/2001/NĐ-CP ngày 24 tháng 8 năm 2008 về quản lý và sử dung con dấu; Nghị định số 31/2009/NĐ-CP ngày 01 tháng 4 năm 2009 của Chính phủ về việc sửa đổi bổ sung một số điều của Nghị định số 58/2001/NĐ-CP ngày 24 tháng 8 năm 2008 về quản lý và sử dụng con dấu.

2. Con dấu của cơ quan phải được giao cho cán bộ văn thư giữ và đóng dấu tại cơ quan. Cán bộ văn thư có trách nhiệm thực hiện những quy định sau:

a) Không giao con dấu cho người khác khi chưa có sự đồng ý của Lãnh đạo Văn phòng;

b) Trong trường hợp đột xuất, cán bộ văn thư báo cáo Lãnh đạo Văn phòng để uỷ quyền quản lý con dấu cho một cán bộ thuộc Phòng Hành chính đảm nhân;

c) Phải tự tay đóng dấu vào các văn bản, giấy tờ của cơ quan;

d) Chỉ được đóng dấu vào những văn bản, giấy tờ sau khi đã có chữ ký của người có thẩm quyền;

đ) Nghiêm cấm đóng dấu khống chỉ.

3. Việc sử dụng con dấu của cơ quan và con dấu của Văn phòng hay của don vi trong co quan duoc quy dinh nhu sau:

a) Những văn bản do Uỷ ban ban hành phải đóng dấu của Uỷ ban;

b) Những văn bản do Văn phòng hay đơn vị thuộc Ủy ban Dân tộc ban hành trong phạm vi quyền hạn được giao phải đóng dấu của Văn phòng hay dấu của đơn vi đó.

#### Điều 23. Đóng dấu

1. Dấu đóng phải rõ ràng, ngay ngắn, đúng chiều và dùng đúng mực dấu quy đinh.

2. Khi đóng dấu lên chữ ký thì dấu đóng phải trùm lên khoảng 1/3 chữ ký về phía bên trái.

3. Việc đóng dấu lên các phụ lục kèm theo văn bản chính do người ký văn bản quyết định và dấu được đóng lên trang đầu, trùm lên một phần tên cơ quan hoặc tên của phu luc.

4. Việc đóng dấu giáp lai trên văn bản, tài liệu chuyên ngành được thực hiên theo quy đinh.

## **Chương VI** ĐIỀU KHOẢN THI HÀNH

#### Điều 24. Khen thưởng và xử lý vi phạm

1. Các đơn vị, cá nhân có thành tích trong công tác văn thư được xét khen thưởng theo quy định của pháp luật.

2. Cán bộ, công chức vi phạm các quy định của Quy chế này thì tuỳ theo tính chất, mức độ vi phạm mà bị xử lý kỷ luật, xử lý vi phạm hành chính hoặc truy cứu trách nhiệm hình sự theo quy định của pháp luật.

3. Trường hợp cán bộ, công chức vi phạm các quy định tại Quy chế này mà gây thiệt hại vật chất cho tổ chức, cá nhân liên quan phải bồi thường thiệt hại theo quy định của pháp luật hiện hành về trách nhiệm vật chất đối với cán bộ, công chức.

#### Điều 25. Tổ chức thực hiện

1. Chánh Văn phòng Uỷ ban có trách nhiệm tổ chức triển khai, hướng dẫn, kiểm tra đôn đốc việc thực hiện Quy chế này trong cơ quan và chỉ đạo việc nghiên cứu đổi mới công tác Văn phòng, chủ động áp dụng công nghệ tin học vào việc cải tiến thủ tục hành chính của cơ quan theo quy định của Chính phủ.

2. Thủ trưởng các đơn vị thuộc Uỷ ban chịu trách nhiệm phổ biến, triển khai thực hiện các quy định tại Quy chế này.

3. Giám đốc Trung tâm Thông tin có trách nhiệm quản lý, vận hành, hướng dẫn thực hiện công tác quản lý, khai thác thông tin trên mang, phục vụ kịp thời, có chất lượng, hiệu quả đối với yêu cầu của Uỷ ban.

4. Trong quá trình thực hiện, nếu có vấn đề phát sinh hoặc cần sửa đổi, bổ sung các đơn vị, cán bộ, công chức phản ánh về Văn phòng Uỷ ban để tổng hợp báo cáo Bộ trưởng, Chủ nhiệm Uỷ ban Dân tộc xem xét, quyết định./.

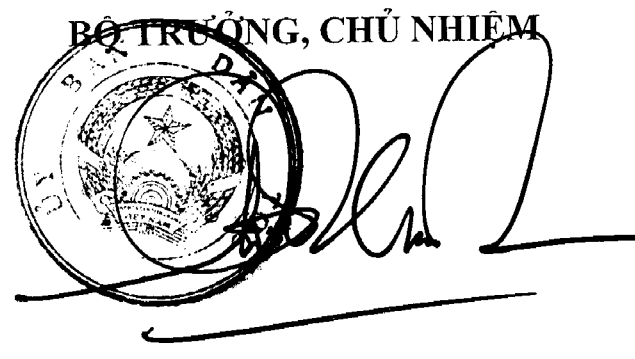

Giàng Seo Phử

12

UỬ BAN DÂN TỘC

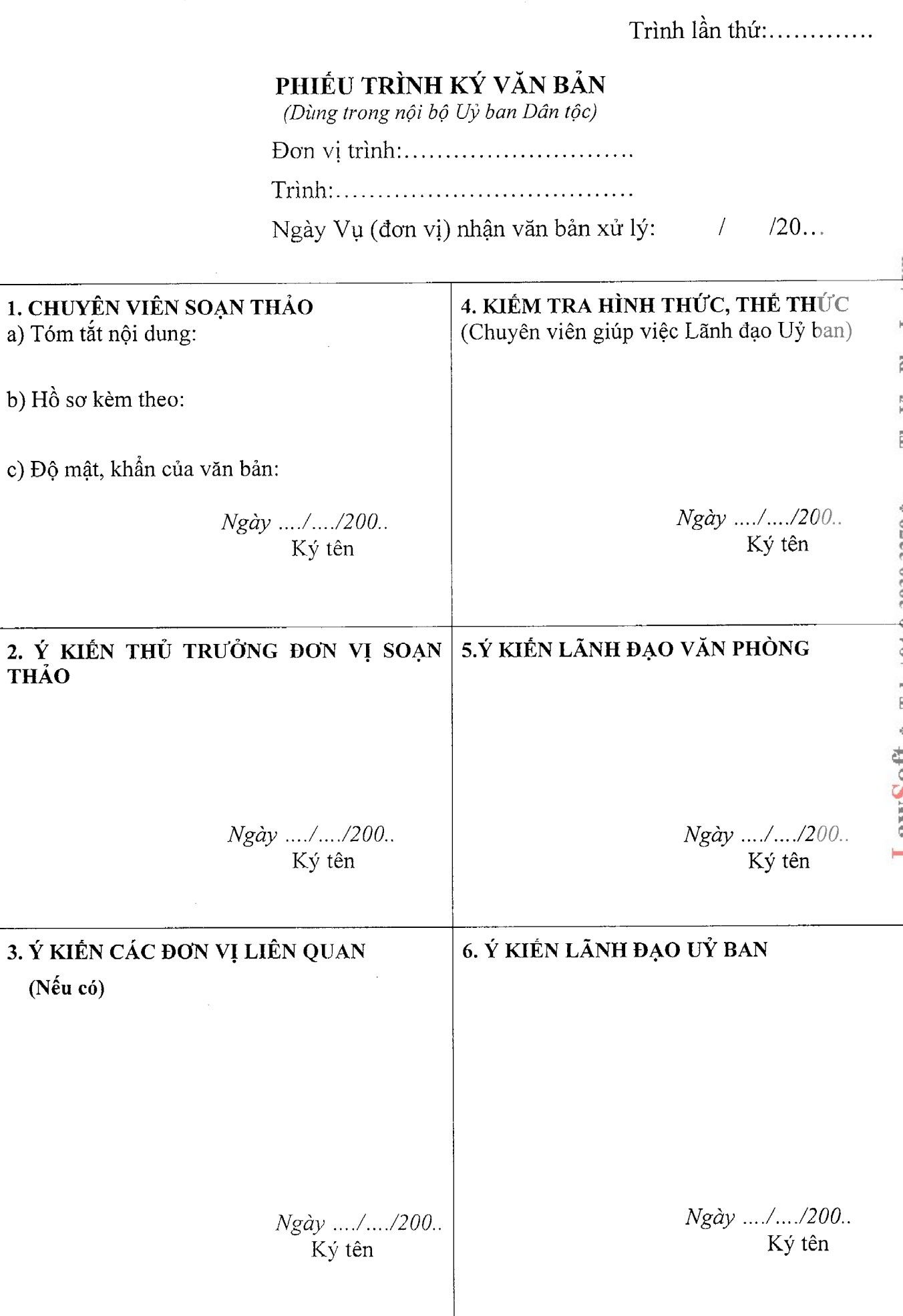

Lat WOOTU \* Tel: +84-8-3930 3279 \* www.ThuVienPhapLuat.Vn

 $\mathcal{L}$ 

 $M$ ẫu số 2

# PHIẾU TRÌNH VĂN BẢN ĐẾN

(Dùng trong nội bộ Uỷ ban Dân tộc)

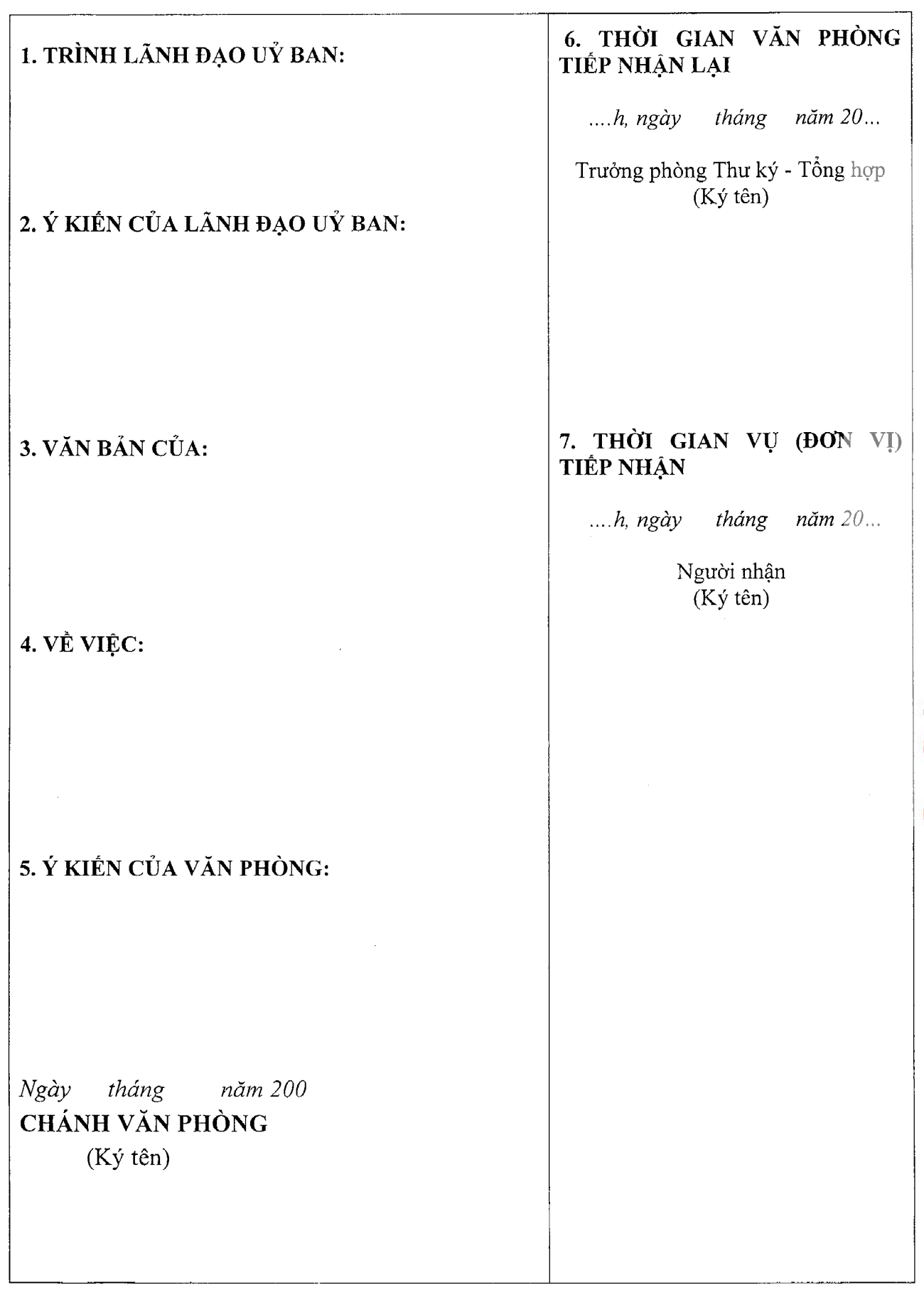

 $\overline{11}$